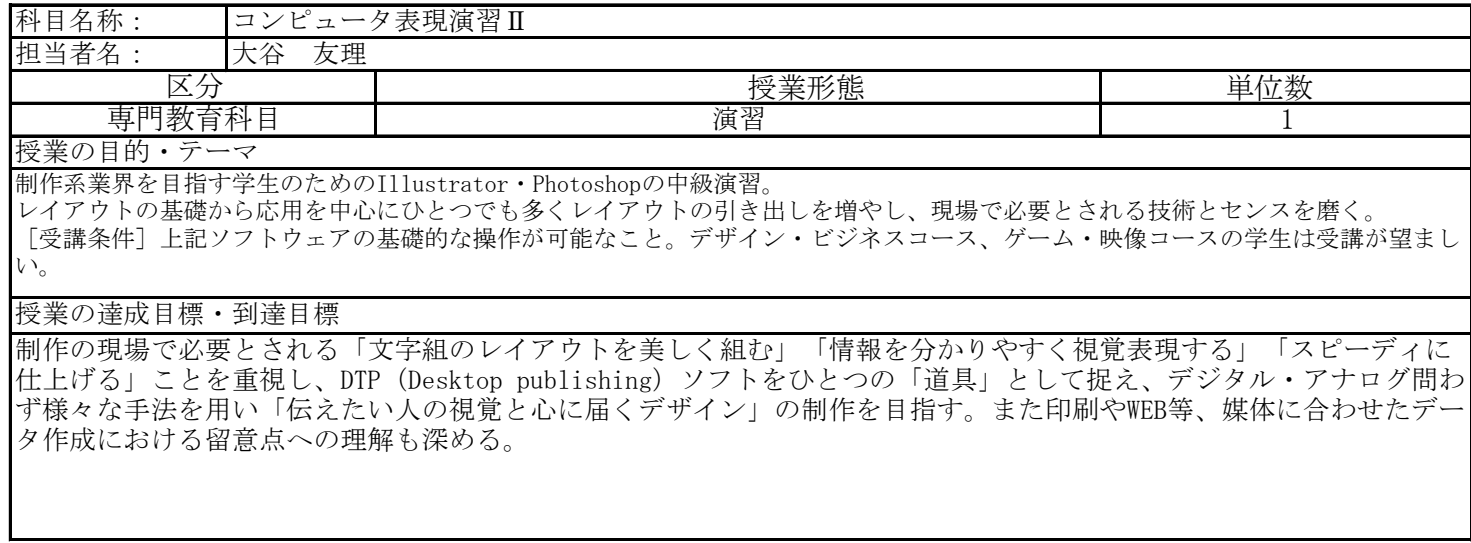

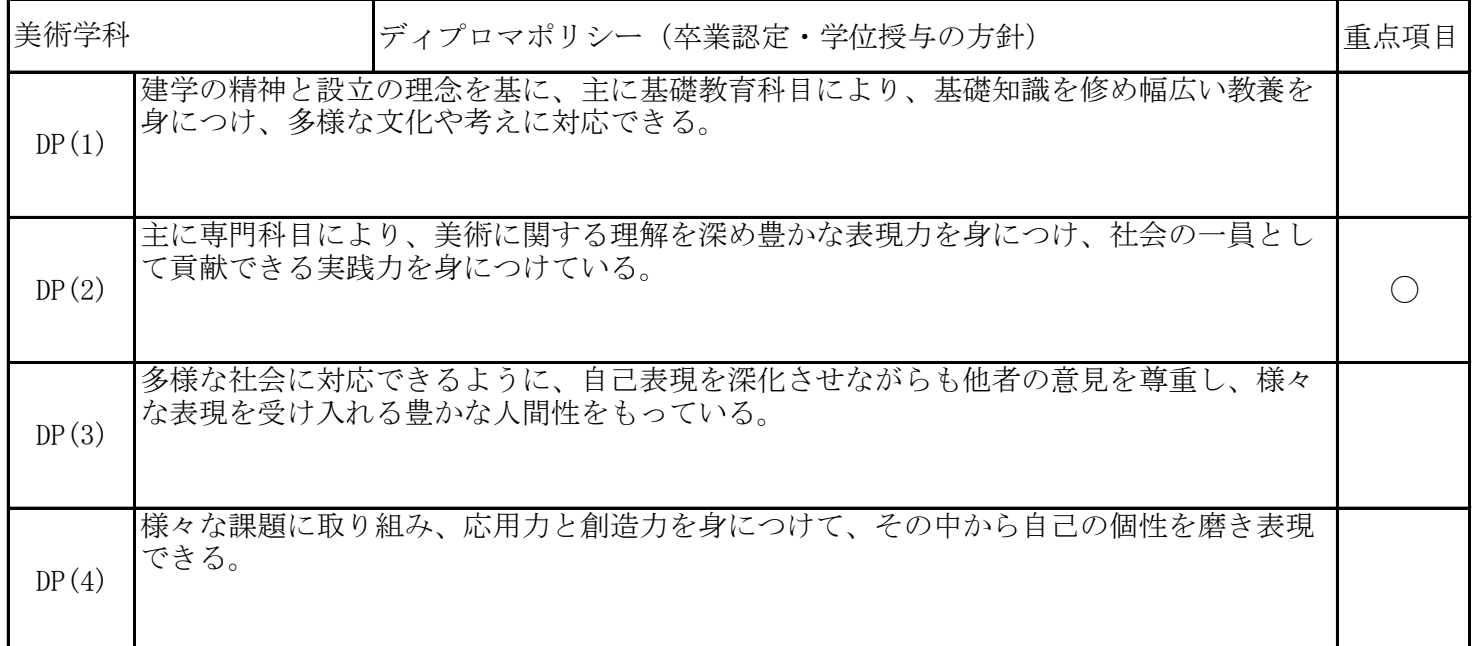

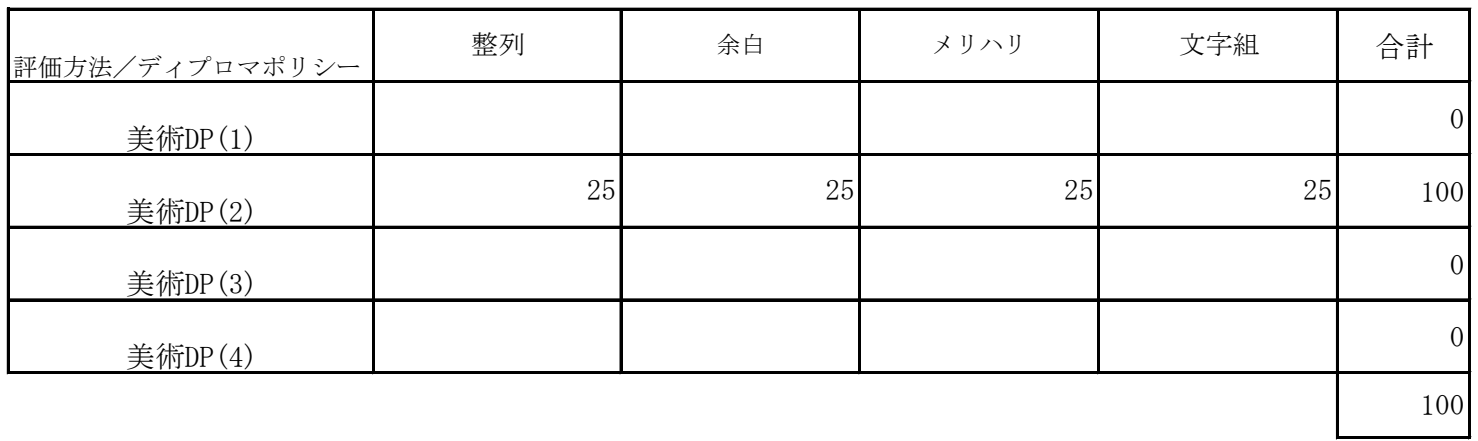

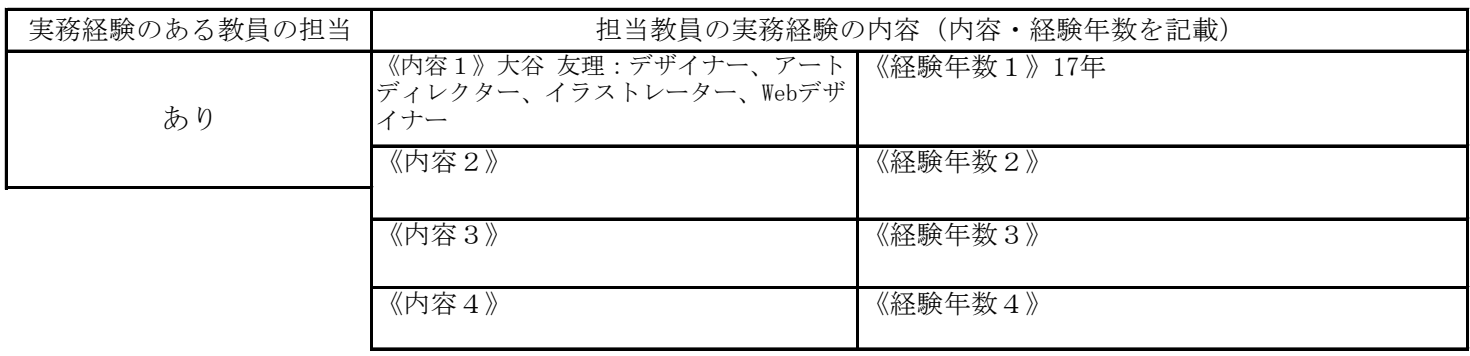

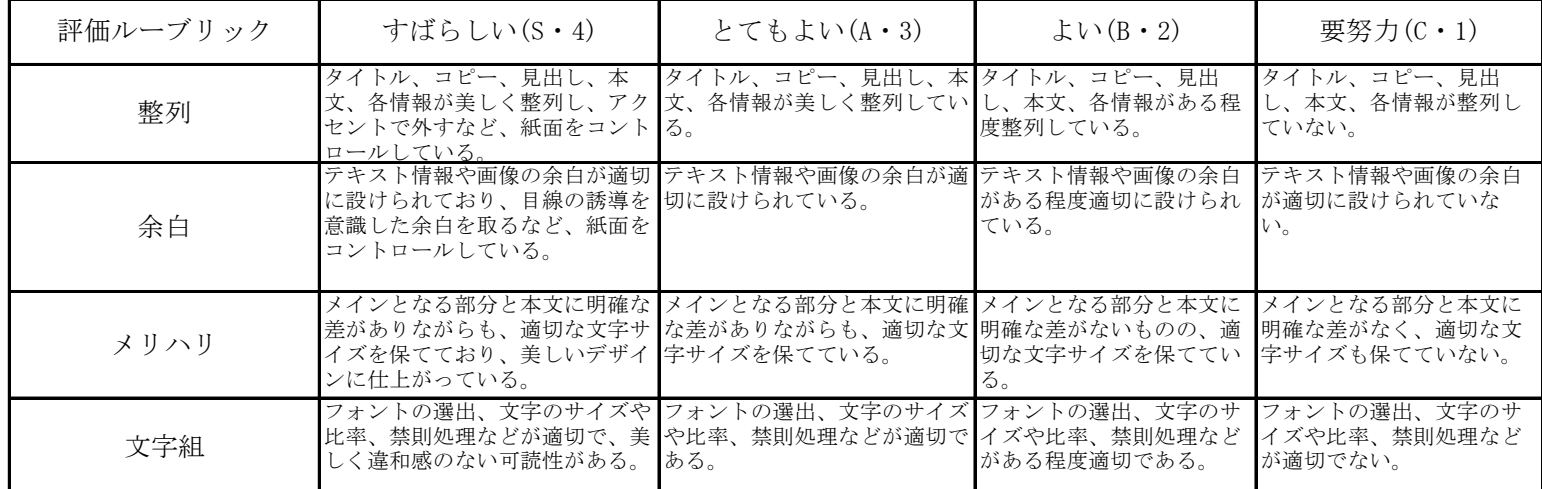

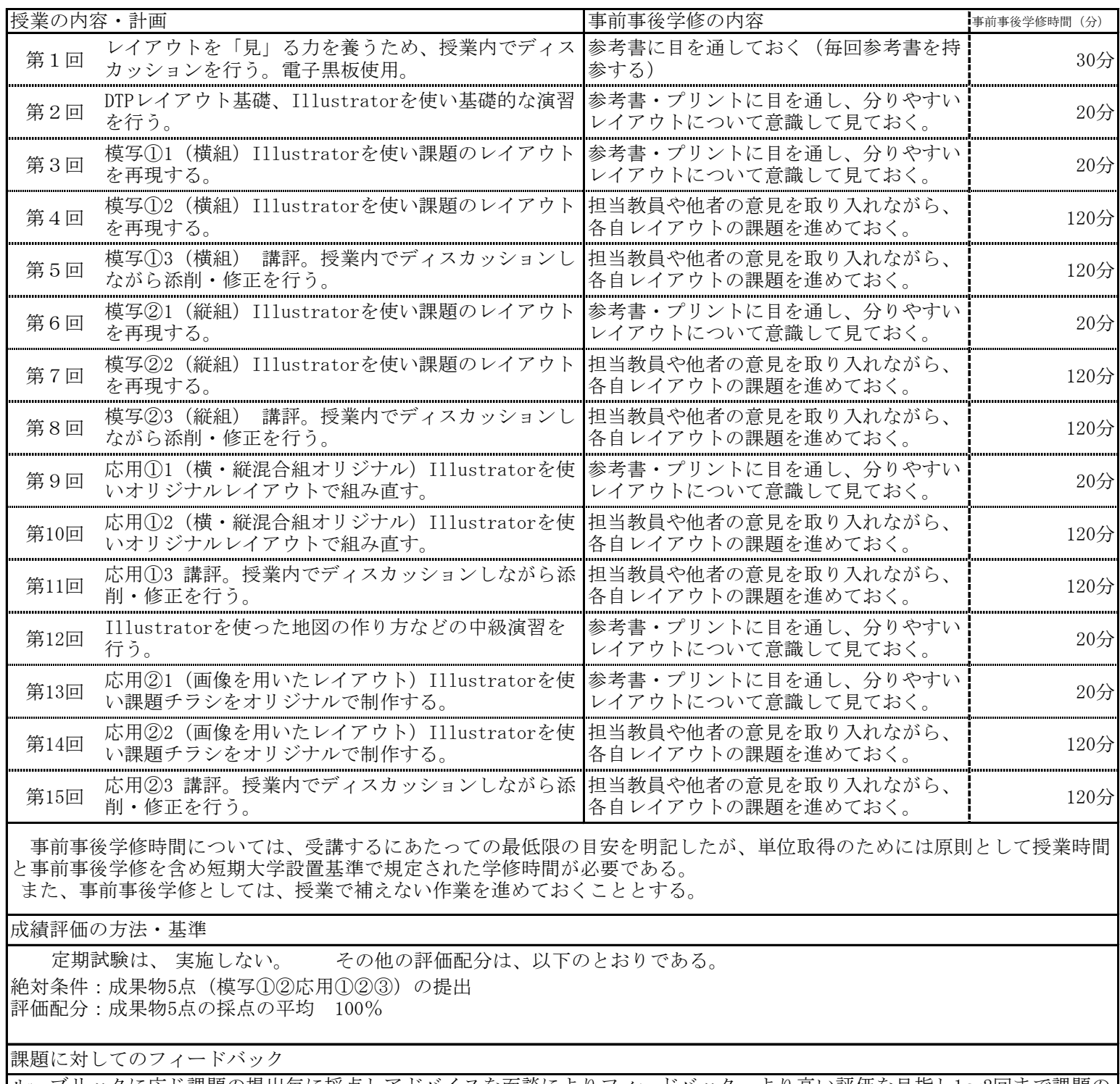

ルーブリックに応じ課題の提出毎に採点しアドバイスを面談によりフィードバック。より高い評価を目指し1〜2回まで課題の 修正・提出可(チャレンジシステム)

教科書・参考書

「レイアウト、基本の「き」」佐藤直樹+ASYL 著/グラフィック社